## Что нам стоит сайт построить?

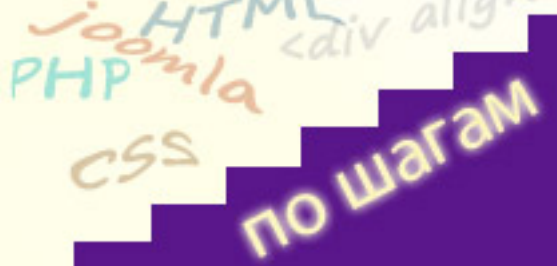

Посетить ресурс можно как по адресу *http://www.loadboard.ru*, так и используя ссылку *htt p://loadboard.ru*

, зрительно разница только в написании ссылки: адрес ссылки домена начинается с www и без. Но поисковые системы считают что это два разных сайта. Что в этом плохого? Плохо то, что в результате рейтинг (ссылочная популярность) сайта делится между двумя доменами. Для решения такой ситуации можно использовать **редирект 301**

при помощи модуля **ModRewrite**

## **301 редирект**

**Создание 301 редиректа** позволяет автоматически *перенаправлять* посетителей с одного домена на другой. Таким образом, если посетитель обратился к Вашему ресурсу по ссылке http://loadboard.ru, он будет тут же перенаправлен на адрес http://www.loadboard.ru, при условии, что Вы выберете в качестве основного домена адрес, начинающийся с

*www*

.

. Поисковая система получит сигнал, что два домена на самом деле являются одним и тем же и ссылочная популярность будет считаться общей.

## **Создание 301 редиректа**

Для того, чтобы *активировать 301 редирект* под управлением сервера *Apache*, на сервере должен быть активен модуль *ModRewrite*

. Этот модуль для изменения полученного URL от посетителя и пересылки ему информации с другого URL. Если Вы пользуетесь услугами хостинга, наверняка этот модуль уже активирован, в противном случает необходимо изменить файл настроек

сервера *httpd.conf* . Необходимо раскомментировать следующую строку:

LoadModule rewrite\_module modules/mod\_rewrite.so

После сохранения конфигурационного файла необходимо перезагрузить сервер. Если у Вас нет доступа к файлу *httpd.conf*, напишите письмо в техподдержку хостера с просьбой о включении модуля *ModRewrite*.

Далее потребуется *файл .htaccess* в корневой директории сайта. Для копии файла с сервера можете воспользоваться бесплатным ftp клиентом **FileZilla** или Total Commander

## **[Перенаправл](index.php?option=com_content&view=article&id=94:wincmd&catid=44:manloadcat&Itemid=64)ение (переадресация) с домена без www на домен начинающийся с www**

Скачайте на жесткий диск файл *.htaccess*, сделайте его резервную копию и добавьте в него строки следующего содержания:

 RewriteEngine On RewriteCond %{HTTP\_HOST} ^loadboard.ru RewriteRule (.\*) http://www.loadboard.ru/\$1 [R=301,L]

[.](index.php?option=com_content&view=article&id=93:filezilla&catid=44:manloadcat&Itemid=64)

Не забудьте заменить "loadboard.ru" на адрес Вашего сайта. В приведенном примере любые обращения на домен без www будут переадресованы на домен с www. Это можно заметить в адресной строке браузера. Если перенаправление нужно сделать наоборот, строки следующие:

 RewriteEngine On RewriteCond %{HTTP\_HOST} ^www.loadboard.ru\$ [NC] RewriteRule ^(.\*)\$ http://loadboard.ru/\$1 [R=301,L]